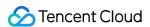

# API Gateway FAQs Product Introduction

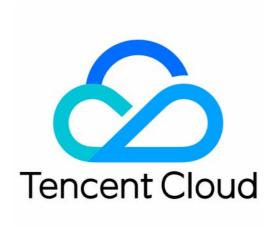

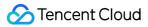

### Copyright Notice

©2013-2018 Tencent Cloud. All rights reserved.

Copyright in this document is exclusively owned by Tencent Cloud. You must not reproduce, modify, copy or distribute in any way, in whole or in part, the contents of this document without Tencent Cloud's the prior written consent.

Trademark Notice

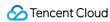

All trademarks associated with Tencent Cloud and its services are owned by Tencent Cloud Computing (Beijing) Company Limited and its affiliated companies. Trademarks of third parties referred to in this document are owned by their respective proprietors.

### Service Statement

This document is intended to provide users with general information about Tencent Cloud's products and services only and does not form part of Tencent Cloud's terms and conditions. Tencent Cloud's products or services are subject to change. Specific products and services and the standards applicable to them are exclusively provided for in Tencent Cloud's applicable terms and conditions.

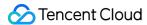

# **FAQs**

Last updated: 2018-09-27 16:25:01

## **URL** Organization in the Background

If the incoming request is /release/apia/20171012/index.html, the API with the path of /apia/ is hit:

- If the backend path is an empty string, the URL transferred to the backend is /apia/20171012/index.html .
- If the backend path is /endpoint/, cut off /apia/ and paste the rest behind the path in the backend, and then the URL becomes /endpoint/20171012/index.html .

# **API Hit Priority**

- If the API path starts with "=", it has the highest priority, and exact match is used.
- If the API path starts with "^~", it has the second priority and cannot contain regular expressions. The prefix match is used.
- If the API path is a regular expression including path variables, it has the third priority.
- If the API path is a normal string, the longest string has the highest priority. The longest match is used.

## **API Gateway Supports CORS**

When creating an API, if you select "Support CORS", then API Gateway supports cross-domain requests. The default configuration is as follows:

```
#define CORS_DEFAULT_AC_ALLOW_METHODS ("GET,POST,PUT,DELETE,HEAD,OPTIONS,PATCH")

#define CORS_DEFAULT_AC_ALLOW_CREDENTIALS ("true")

#define CORS_DEFAULT_AC_ALLOW_HEADERS ("X-Api-ID,X-Service-RateLimit,X-UsagePlan-Rate Limit,X-UsagePlan-Quota,Cache- Control,Connection,Content-Disposition,Date,Keep-Alive,Pragm a,Via,Accept,Accept-Charset,Accept-Encoding,Accept-Language,Authorization,Cookie,Expect,From,Host,If-Match,If-Modified-Since,If-None-Match,If-Range,If-Unmodified-Since,Range,Origin,Referer,User-Agent,X-Forwarded-For,X-Forwarded-Host,X-Forwarded-Proto,Accept-Range,Age,Co
```

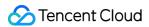

ntent-Range, Content-Security-Policy, ETag, Expires, Last-Modified, Location, Server, Set-Cookie, Trail er, Transfer-Encoding, Vary, Allow, Content-Encoding, Content-Language, Content-Length, Content-Location, Content-Type")

#define CORS DEFAULT AC EXPOSE HEADERS (CORS DEFAULT AC ALLOW HEADERS)

#define CORS DEFAULT AC MAX AGE ("86400")

### **API Request Failure**

After a user creates an API service, call failures often occur and the following prompt is returned:

{"message":"There is no api match uri[\/api\/v1\/tool\/123\/ico] host [service-asoj98o0-1251762227.apguangzhou.apigateway.myqcloud.com]"}

Check whether the API service has been published in an environment.

A created API can be called only after the service is published into the environment. If an API is modified, it won't take effect until the service is republished.

If a service is published in different environments, the default calling address must carry the environment name, such as:

service-asoj9800-1251762227.ap-guangzhou.apigateway.myqcloud.com/release/user path